## **De randen van alle picto's aanpassen**

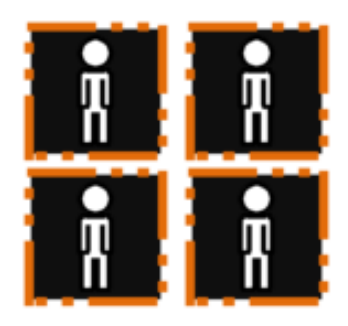

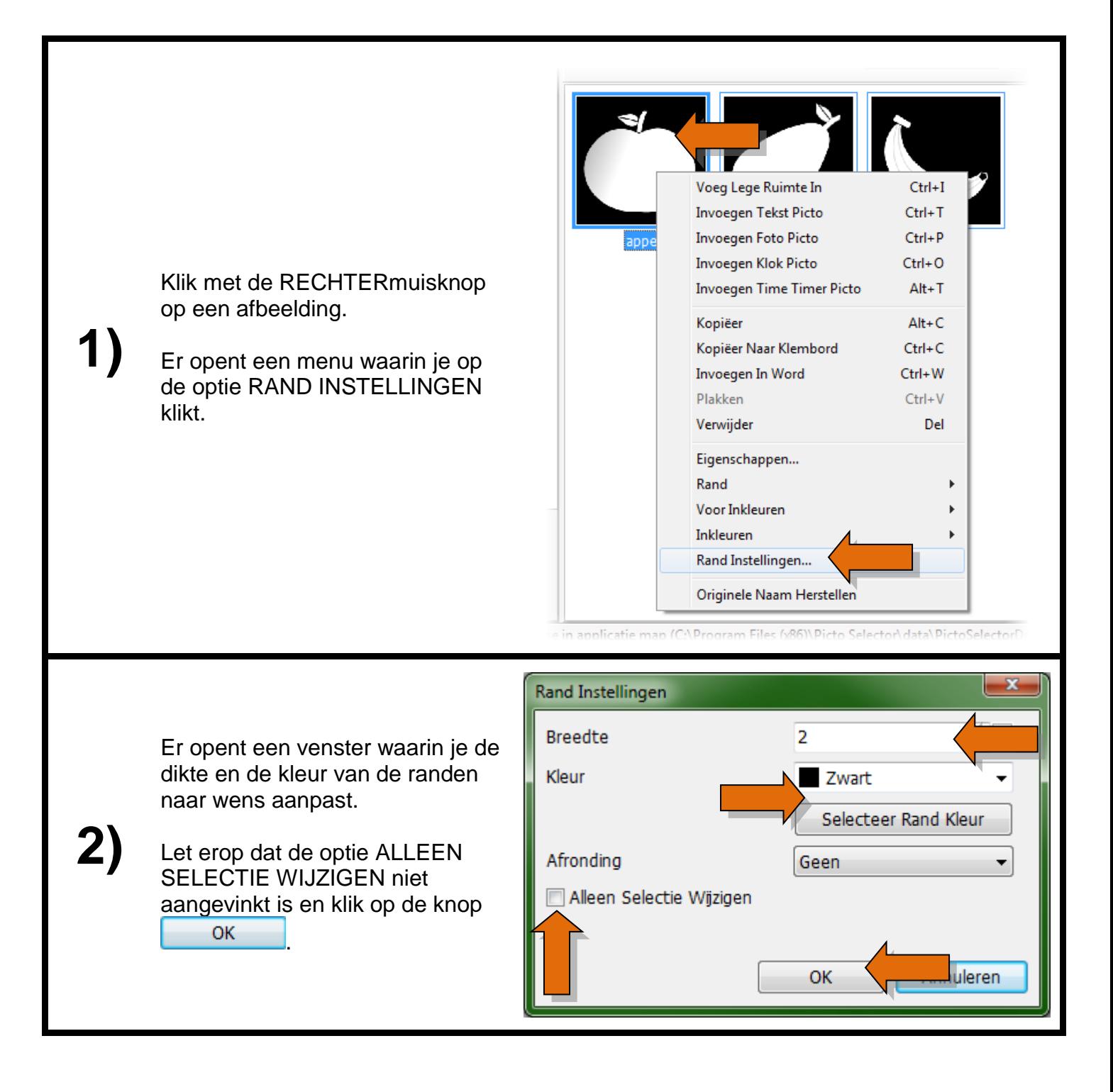

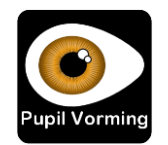